# **Algorithms (COMP3600/6466)** *Data Structures:* **Hash Tables**

#### Pascal Bercher

(working in the Intelligent Systems Cluster)

School of Computing The Australian National University

Tuesday & Wednesday, 26. & 27.9.2023

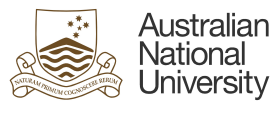

Introduction Basics Common Hash Functions Universal Hashing Open Addressing Perfect Hashing Summary

#### <span id="page-0-0"></span>**M[otiva](#page-1-0)tio[n](#page-1-0)**

- The last two weeks we stored data by using unique keys.
- Our aim was to get "good" runtime for the most common operations like:
	- Search
	- Insert
	- Delete
	- (Maybe othe[rs, like Min and M](#page-0-0)ax)

## We had:

- All are in *O*(*log*(*n*)) for balanced trees.
- For heaps, Min (or Max, depending on whether we use a Min- or a Max-heap) is *O*(1), but the rest was *O*(*h*).
- But ... Could we do even better? Could we achieve constant runtime  $O(1)$  for the first three operations? If so, how?

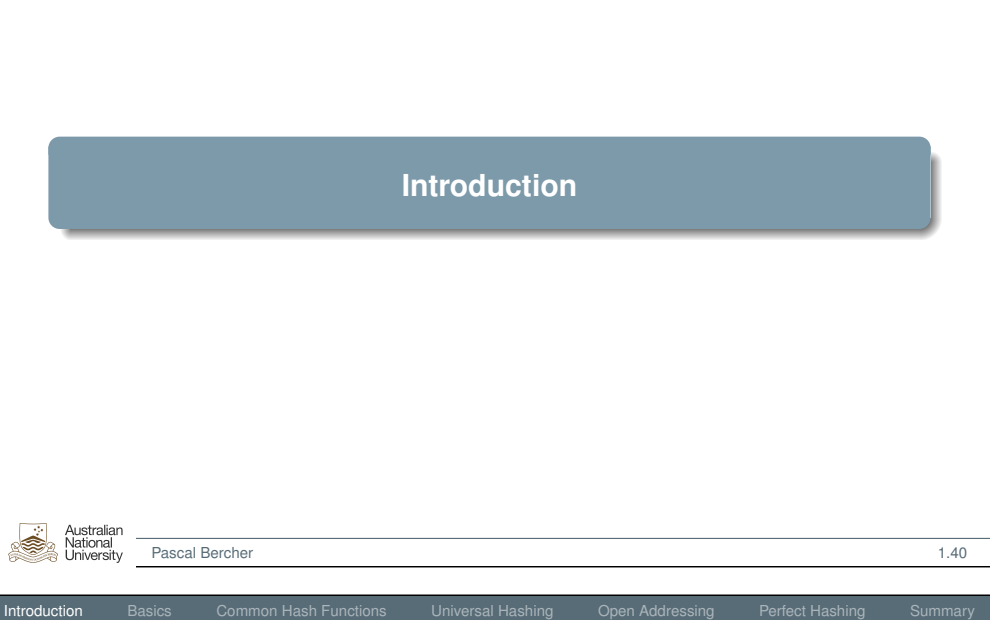

Introduction Basics Common Hash Functions Universal Hashing Open Addressing Perfect Hashing Summary

#### Motivation, cont'd

- To achieve constant runtime for *Search*, *Insert*, and *Delete* we could just use an array!
- Then, we could to the following:
	- Search (data for key) *k* → check whether index *k* is *true*
	- Insert (data for key)  $k \rightarrow$  store *true* (or the data) at index k
	- Delete (data for key) *k* → store *false* (or delete data) at index *k*
- Are there any problems with this approach?
	- Normally the size of an array equals the number of entries.
		- $\blacktriangleright$  Here, it needs to equal the size of the biggest key!(!)
		- $\rightarrow$  E.g., consider you have 100 entries, but a max. key of 10.000 that'd be an extremely (memory-)inefficient data structure.
		- ▶ Also what to do if you don't even know the maximal key?
	- What if we want to store multiple (*key*,*data*) entries? (Note that we ignored this issue for the previous chapters!)
- → *Hash tables* **can be thought of as generalized arrays**:

Instead of fixed keys as array index, we compute a "suitable index", generated from the key using a *hash function*.

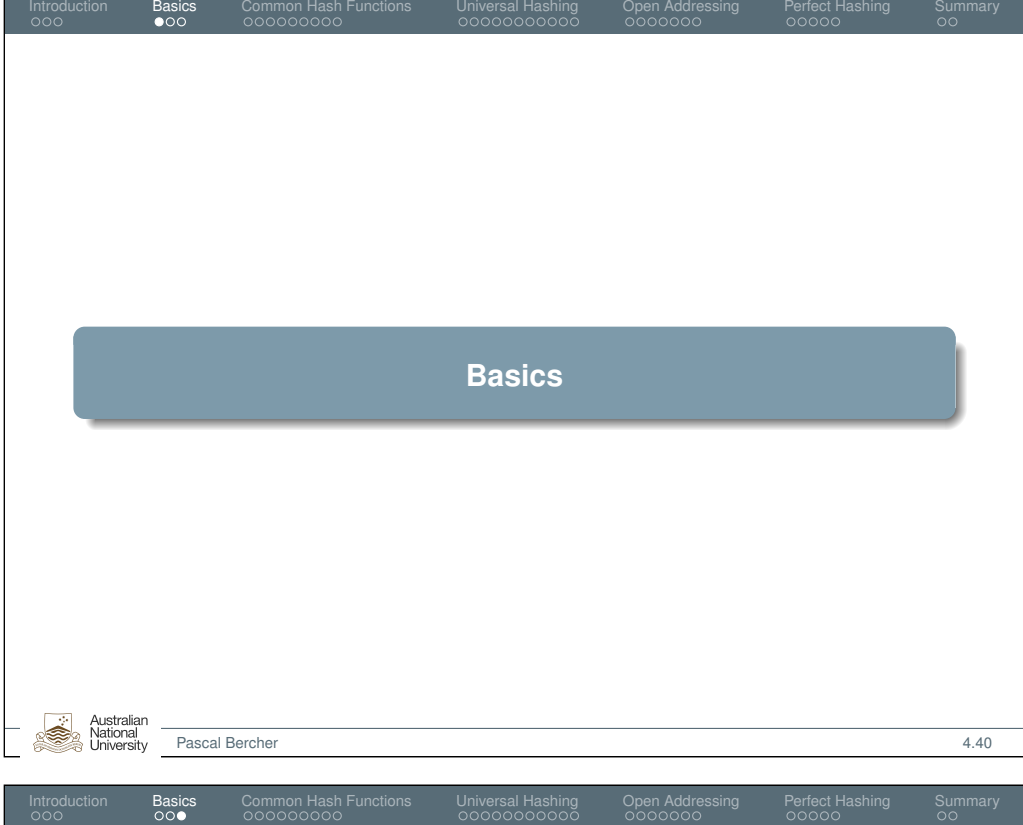

#### <span id="page-1-0"></span>**C[ollisio](#page-1-0)ns**

Recall the previous illustration with  $k_2$  and  $k_5$ : *h* mapped both of them to the same index  $i = h(k_2) = h(k_5)$  – that's a collision!

What choices do we have to deal with such a case?

- **1** Change how data is stored:
	- Hashing with *chaining*: Use a linked list to store all keys that are mapped to index *i* (at this position).
	- *Open addressing*[: Choose the next fr](#page-1-0)ee position.
- **2** Minimize likelihood of collisions via:
	- Simple Uniform Hashing: Works well if equal and independent distribution of keys is given.
	- Universal Hashing: Select hash function at random.
	- Perfect Hashing: We \*ensure\* that there are no collisions.

(We won't cover these options in the same order given here.)

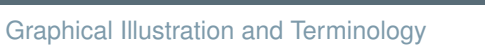

- Universe  $U = \{k_1, \ldots, k_u\}$  (all possible keys),  $|U| = u$ .
- Hash table *T*, an array of size *m*, with *n* currently stored keys.

Introduction Basics Common Hash Functions Universal Hashing Open Addressing Perfect Hashing Summary

A hash function  $h: U \rightarrow \{0, \ldots, m-1\}$ 

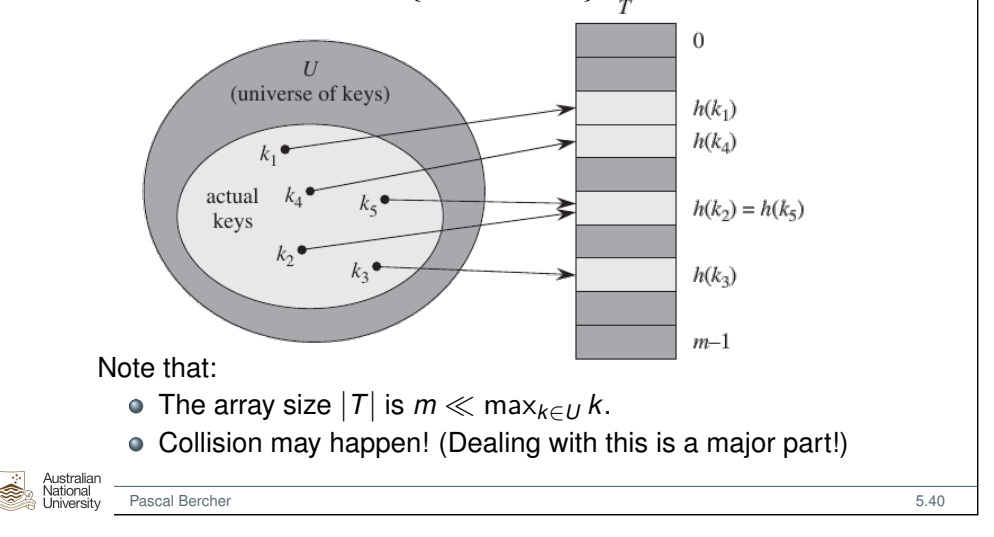

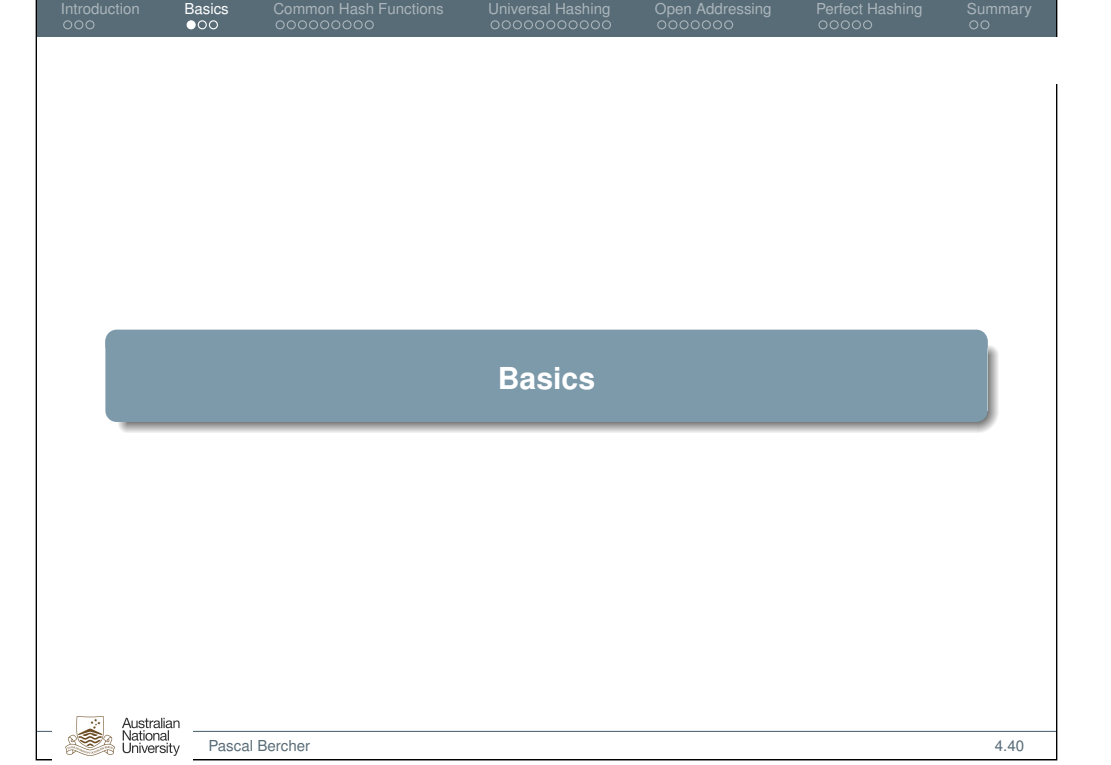

## Hashing with Chaining: Insertion, Deletion, Search

- Each slot in the hash table contains a linked list.
- For insertion, if a key is hashed into a non-empty slot, place the new pair (key plus satellite data) at the front of the respective list:

Introduction Basics Common Hash Functions Universal Hashing Open Addressing Perfect Hashing Summary

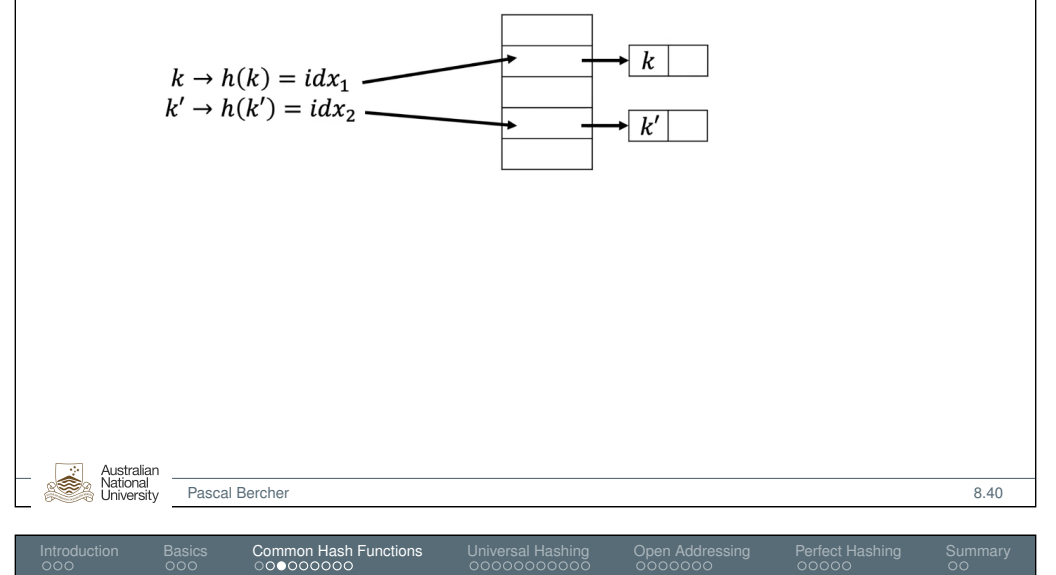

## <span id="page-2-0"></span>H[ashing](#page-1-0) [with Chaining:](#page-1-0) Si[mple Unifor](#page-4-0)m [Hashing](#page-7-0)

A *[uniform](#page-2-0) hash function* is a function where any given key is equally likely to map onto any of the *m* slots, independently of where any other key has been mapped to. Thus, it is a function *h* such that:

$$
P(h(k) = v) = \frac{1}{m} \text{ for all } k \in U \text{ and } v \in \{0, \ldots, m-1\}
$$

(We also say that *h* "hashes" to a certain position.) Note how uniformity depends on the Universe!

Given a uniform hash function and assuming the input keys are uniformly distributed and independent, we get the following collision probability:

$$
P(h(k_1) = h(k_2)) = \frac{1}{m}, k_1 \neq k_2
$$

(Is this right? Shouldn't it be  $\frac{1}{m^2}$ ?)

Pascal Bercher 9.40

Hashing with Chaining: Insertion, Deletion, Search

- Each slot in the hash table contains a linked list.
- For insertion, if a key is hashed into a non-empty slot, place the new pair (key plus satellite data) at the front of the respective list:

Introduction Basics Common Hash Functions Universal Hashing Open Addressing Perfect Hashing Summary

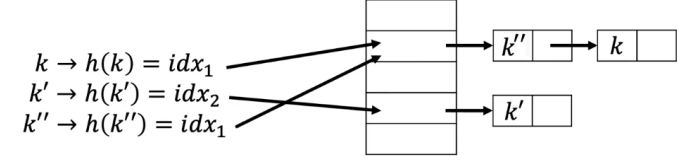

- For search and deletion, iterate through the respective list. In case of deletion, cut out the respective element.
- Runtimes are linear, but not  $O(n)$ , where *n* is the number of keys in the table (here: 3), but  $O(n_i)$ , where  $n_i$  is the number of keys mapped to index *i* (here: 2 for  $i = 1$ ). The actual runtime then depends on the hash function's distribution of hash values.

Australian Pascal Bercher 8.40

Introduction Basics Common Hash Functions Universal Hashing Open Addressing Perfect Hashing Summary Hashing with Chaining: Time Complexity

Assume we use Uniform Hashing (with uniformly distributed and independent keys) with Chaining.

Do we have constant time access?

- Time complexity of searching a key (regardless of success) on average  $\Theta(1+\alpha)$ , where  $\alpha=\frac{n}{n}$ *m*
	- Recall: *n* are number of keys stored so far, *m* the size of the array.
	- The expression  $\alpha$  is usually called the *load factor*. If we keep it constant, average complexity will be constant too!
	- We might have to resize the hash table to achieve this. (Not covered in this lecture.)
- How to prove that?
	- Case 1: When the key is not found (easy!)
	- Case 2: When the key is found (more challenging)

Hashing with Chaining: Time Complexity Proof (Key not Found)

#### Steps for searching: **case: Key** *not* **found!**

- $\circ$  Compute  $h(k)$ , which runs in  $O(1)$ .
- Average number of checks to know that the key isn't contained:

Introduction Basics Common Hash Functions Universal Hashing Open Addressing Perfect Hashing Summary

- Isn't that just *one*? The list is empty! (Case "key not found"!)
- The list may not be empty since *other* keys that map to *h*(*k*) might be stored in that list!
- Thus we'll have to run to the end of said list.
- Thus we get the average linked list length as runtime! This is exactly our load factor  $\alpha = \frac{n}{m}$  due to all our assumptions! (Hash function is uniform, and keys are uniformly distributed and independent.)
- Thus, average is  $\Theta(1+\alpha)$ , worst case is  $O(n)$ , since *m* is constant.

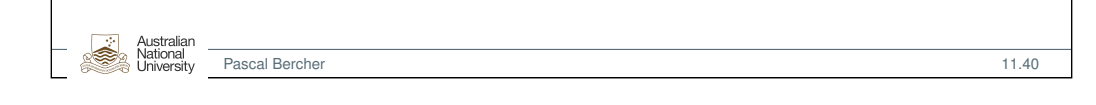

Introduction Basics Common Hash Functions Universal Hashing Open Addressing Perfect Hashing Summary

```
Hashing with Chaining: Time Complexity Proof (Key Found, cont'd)
```
[Will show tha](#page-2-0)t the average search runtime is:

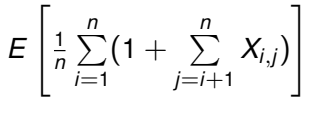

The number of examined elements until success is one more than the number of elements appearing in the list in  $T[h(k)]$  *before k*, which is the inner equation. (*k* could be any *k<sup>i</sup>* !)

Assume the key  $k$  we search for is  $k_1$ , inserted first!

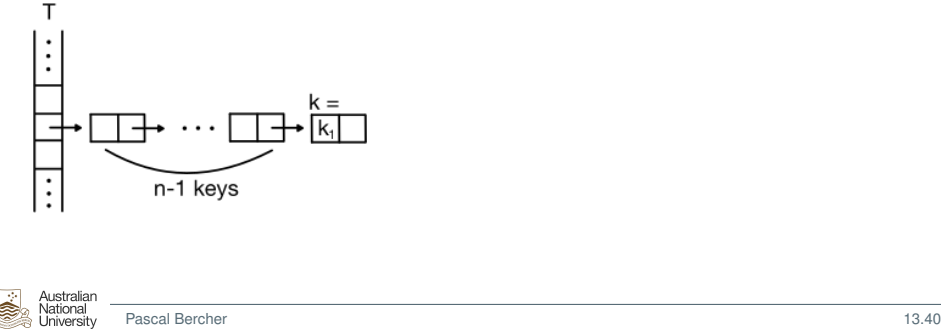

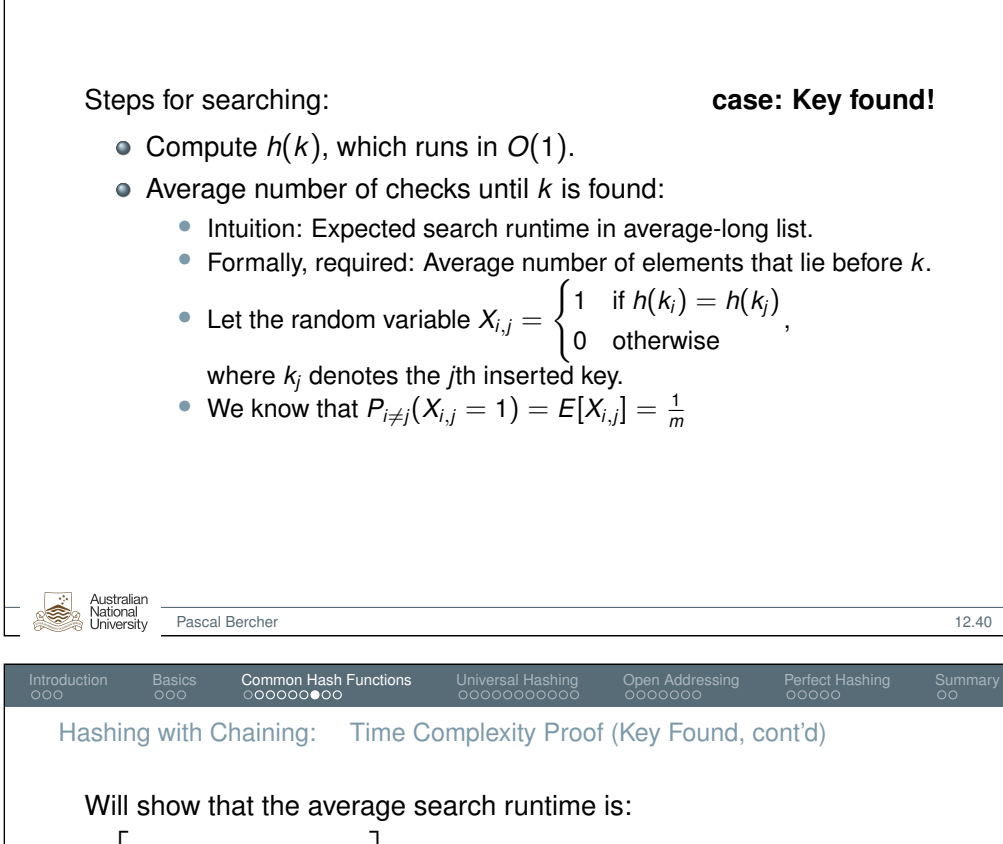

Introduction Basics Common Hash Functions Universal Hashing Open Addressing Perfect Hashing Summary

Hashing with Chaining: Time Complexity Proof (Key Found)

*E*  $\left[\right]_1$  $\frac{1}{n}$  $\sum_{n=1}^{n}$ *i*=1  $(1 + \sum_{n=1}^{n}$ *j*=*i*+1 *Xi*,*j*) 1

The number of examined elements until success is one more than the number of elements appearing in the list in  $T[h(k)]$  *before k*, which is the inner equation. (*k* could be any *k<sup>i</sup>* !)

Assume the key  $k$  we search for is  $k_2$ , inserted second:

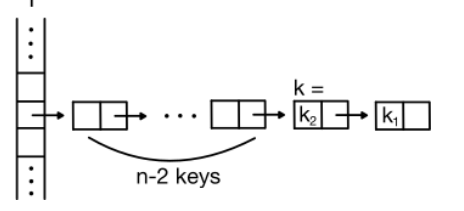

Australian National

Now we "just" need to show that the above equation is in  $\Theta(1+\alpha)$ .

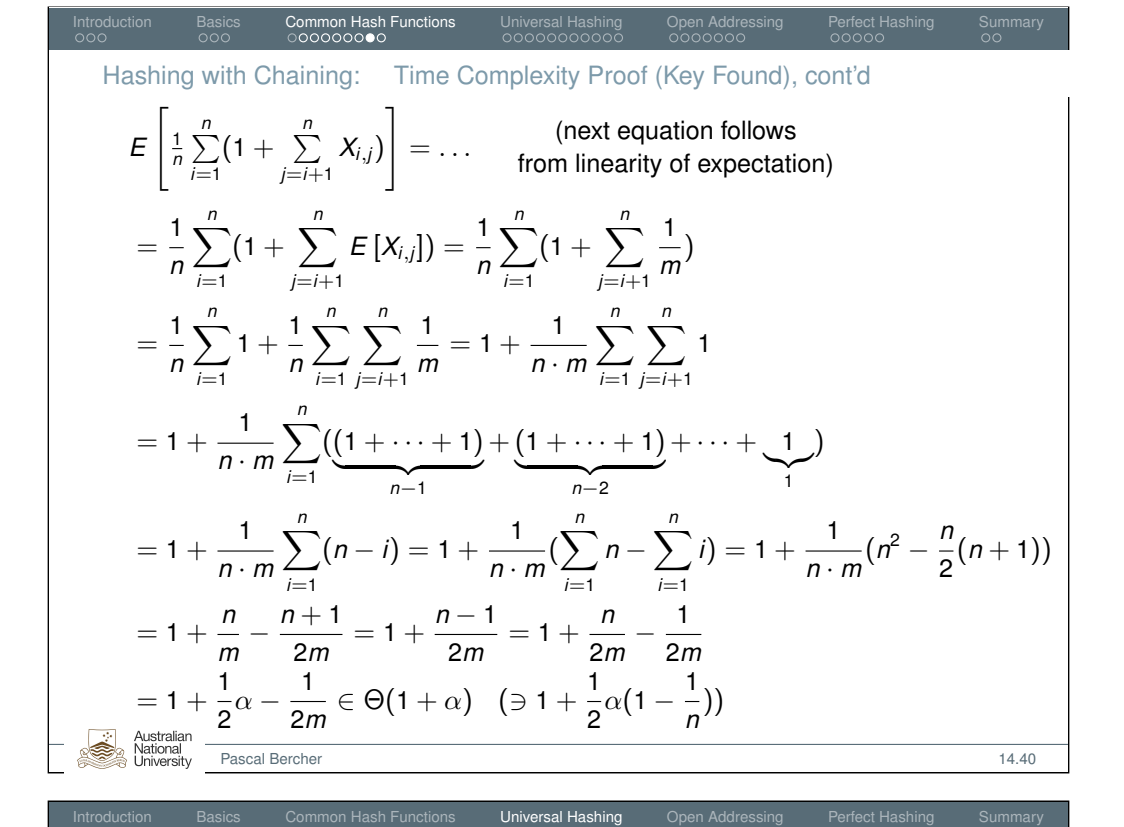

<span id="page-4-0"></span>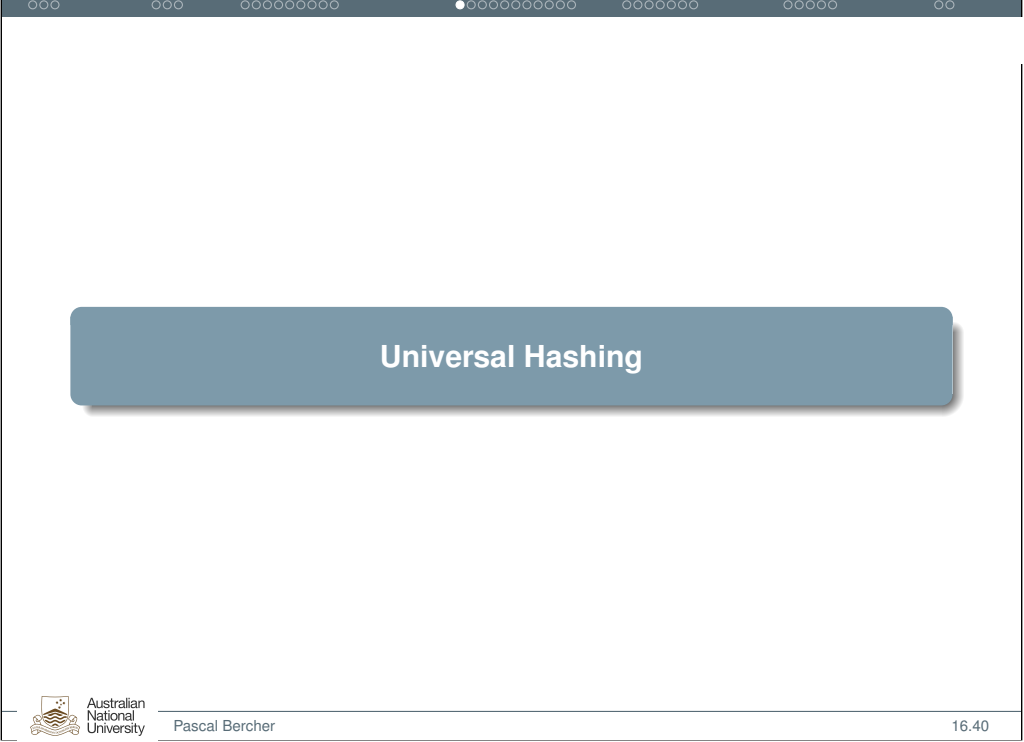

Hashing with Chaining: Commonly Used Hash Functions

Simplest:

•  $h(k) = |k \cdot m|$  when the key is a real number independently and uniformly distributed in [0, 1)

Introduction Basics Common Hash Functions Universal Hashing Open Addressing Perfect Hashing Summary

- Division method:
	- $h(k) = k \text{ mod } m$  when the key is an integer.
	- Choosing *m* to be prime might lead to fewer collisions if keys are not independently and uniformly distributed. If they are (which we assume) it doesn't matter.

• Multiplication method:

- $h(k) = |((k \cdot A) \mod 1) \cdot m|$ , where *A* is a constant (Real) in the range  $0 < A < 1$ .
- What? Why does mod 1 make sense?
	- ▶ Recall that *A* is real! So that's what remains.
	- ▶  $(k \cdot A)$  mod  $1 = k \cdot A |k \cdot A|$  is the fractional component of  $k \cdot A$ .

Pascal Bercher 15.40

• E.g., let key 
$$
k = 100
$$
, constant  $A = 0.042$ , and table size  $m = 16$ .  
\n
$$
h(k) = \lfloor (100 \times 0.042 \mod 1) \times 16 \rfloor = \lfloor (4.2 \mod 1) \times 16 \rfloor
$$
\n
$$
= \lfloor 0.2 \times 16 \rfloor = \lfloor 3.2 \rfloor = 3
$$

• Reduces dependencies on number of slots in the hash table.

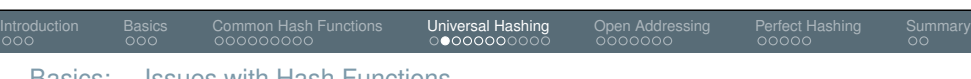

- Basics: Issues with Hash Functions
	- All previous (commonly used) hash functions are deterministic. This is on the one hand important, but on the other there might be situations where we might perform at the worst case.
		- E.g., if the data is provided by an adversary, then he/she is in control of the distribution and may exploit this to make us perform at the worst-case!
		- Even without an adversary keys might not be uniformly distributed (depending on the application) and thus cause (close to?) worst-case performance.
		- Remember: Worst-case is a single list, i.e., *O*(*n*).

Australiar

National

#### Basics: Idea Behind Universal Hashing

In *Universal Hashing*, we choose a random hash function *h* from a collection of hash functions, denoted by *H*.

Introduction Basics Common Hash Functions **Universal Hashing** Open Addressing Perfect Hashing Summary

- A collection *H* of hash functions is called universal when for each pair of distinct keys  $k, k'$ , the number of hash functions for which  $h(k) = h(k')$  is at most  $\frac{|H|}{m}$ ,  $|\{h \in H \mid h(k) = h(k')\}| \le \frac{|H|}{m}$ .
- Equivalently, this means that for each specific *h* ∈ *H*, the probability of a hash collision between any distinct keys *k* and *k* ′ is at most  $\frac{1}{m}$  if  $h(k)$  and  $h(k')$  were randomly and independently chosen from all possible hash values  $\{0, \ldots, m-1\}$ .
- We later see how such a "family" *H* can be constructed by parametrizing hash functions.

<span id="page-5-0"></span>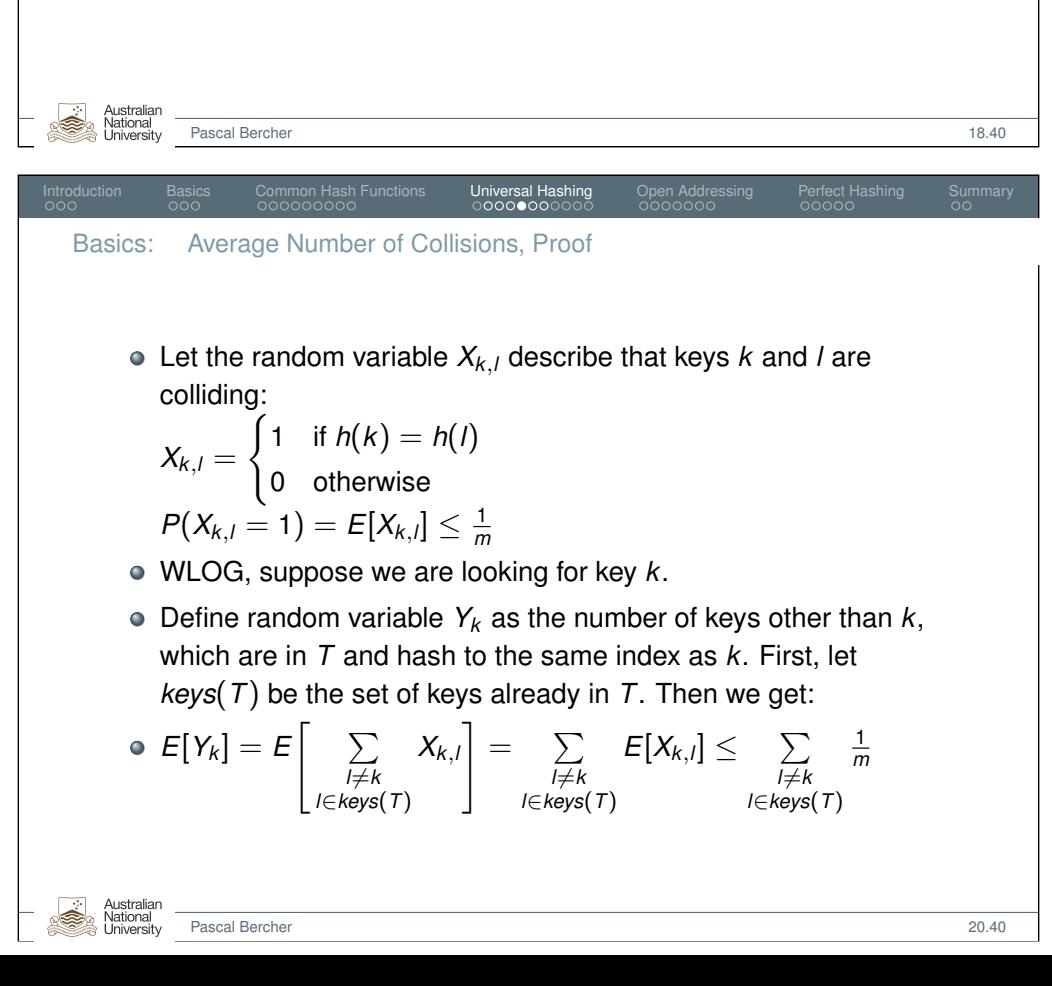

#### Basics: Average Number of Collisions

Suppose we have a hash table *T* that uses chaining and universal hashing that's already filled with *n* distinct keys. Terminology:

Introduction Basics Common Hash Functions **Universal Hashing** Open Addressing Perfect Hashing Summary

- Let *n<sup>i</sup>* denote the number of elements stored in *T*[*i*].
- $E[n_i]$  is the expected number of elements stored in  $T[i]$ .

Given a key  $k$ , if  $h(k) = i$  for a hash function  $h$  selected uniformly at random from the collection *H*, then it holds:

- if *k* is not already in  $T: E[n_i] \leq \frac{n}{m} = \alpha$
- if *k* is already in *T*:  $E[n_i] \leq \frac{n-1}{m} + 1 < \alpha + 1$

We now prove that these bounds hold without assumptions on the distribution on keys, but solely depend on the hash function.

Pascal Bercher 19.40

Introduction Basics Common Hash Functions Universal Hashing Open Addressing Perfect Hashing Summary Basics: Average Number of Collisions, Proof cont'd Recall from last slide:  $E[Y_k] \leq \quad \sum$ *l*̸=*k l*∈*keys*(*T*) 1 *m* Thus: If *k* is *not* already in *T*:  $E[n_i] = E[Y_k] \leq \frac{n}{m} = \alpha$ If *k is* already in *T*:  $E[n_i] = E[Y_k] + 1 \leq \frac{n-1}{m} + 1 < \alpha + 1.$ 

<span id="page-6-0"></span>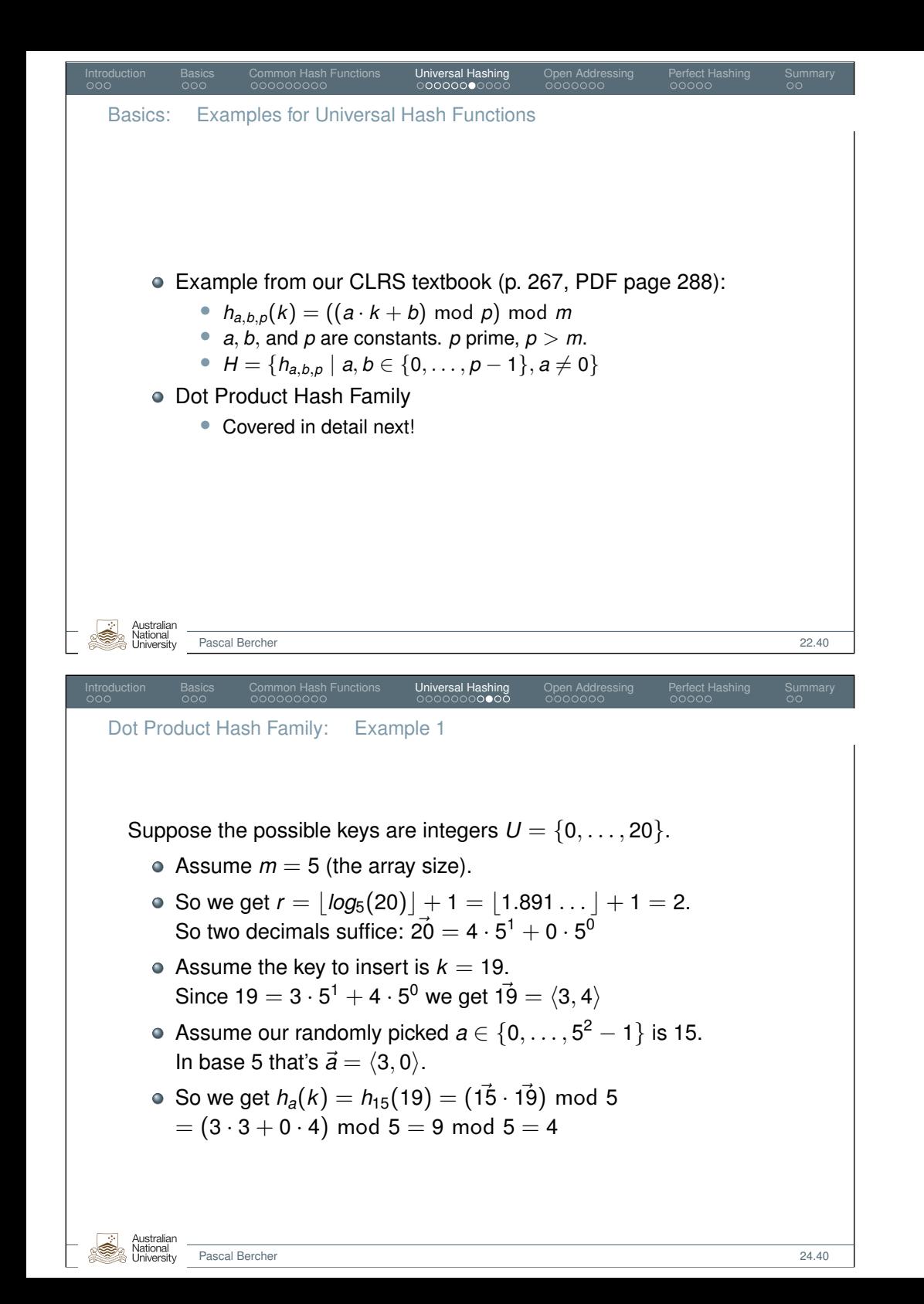

Dot Product Hash Family: Example for Generating Universal Hash Functions

Introduction Basics Common Hash Functions **Universal Hashing** Open Addressing Perfect Hashing Summary

- Suppose *m* is a prime number.
- Express key *k* (which has base 10) with another base *m*.
	- Recall: With our "normal" numbers that we use every day, we have base  $m = 10$ , so a number k, e.g.,  $k = 42$  (i.e.,  $\vec{k} = \langle 4, 2 \rangle$ , since 42  $=$  4  $\cdot$  10 $^1$   $+$  2  $\cdot$  10 $^0$ ), consists of digits in  $\{0,\ldots,9\}.$
	- Thus, express *k* as sequence/vector  $\vec{k} = \langle k_{r-1}, \ldots, k_0 \rangle$ , where  $k_i \in \{0, \ldots, m-1\}$  for all  $0 \leq i \leq r-1$ , and *r* being the arity that we need to express *k* with base *m*.
- Note that  $r = |log_m(max_{k \in U}k)| + 1$  (since  $max_{k \in U}k \leq m^r 1$ ). E.g., if  $U = \{0, \ldots, 42\}$  and  $m = 2$ , the highest key is  $\vec{42} = \langle 1, 0, 1, 0, 1, 0 \rangle$ , so  $r = |log_2(42)| = |5.39...| + 1 = 6$ (Note that  $m = 2$  is unrealistic since that's our array size!)
- Dot product hash family:
	- Choose a random number *a* and compute  $\vec{a} = \langle a_{r-1}, \ldots, a_0 \rangle$ (again expressed with base *m*, and with the same length *r* as *k*) • Define  $h_a(k) = (\vec{a} \cdot \vec{k}) \text{ mod } m = \sum_{i=0}^{r-1} a_i \cdot k_i \text{ mod } m$ 
		- The dot product hash family is  $H = \{h_a \mid a \in \{0, \ldots, m^r-1\}\}.$

```
Pascal Bercher 23.40
```
Introduction Basics Common Hash Functions Universal Hashing Open Addressing Perfect Hashing Summary

Dot Product Hash Family: Example 2

Let's say we hash IPs. (IPv4)

- IPs like 127.0.0.1 (the local host) consist of four numbers, each in  $\{0, \ldots, 255\}$ . Let's interpret IPs as those "vectors".
- Recall that our  $k_i$  in  $\vec{k} = \langle \dots k_i \dots \rangle$  were within  $\{0, \dots, m-1\}.$ So if we see an IP as a number with 4 "digits" each between 0 and 255, then  $m - 1 = 255$ , so  $m = 256$ . We need *m* prime, so we may pick  $m = 257$  (which is the smallest prime  $\geq 256$ ).
- $\bullet$  So the local host IP would be  $\vec{h} = \langle 127, 0, 0, 1 \rangle$  (representing the number  $lh = 2, 130, 706, 433$  in base 10, but that doesn't matter!)
- Now we pick a random key  $a, \vec{a} = \langle a_3, a_2, a_1, a_0 \rangle$ , such that  $a_i \in \{0, \ldots, m-1\}$  for all  $0 \le i \le 3$ .
- Then proceed as before: compute  $h_a(h)$  as  $(\vec{a} \cdot \vec{l})$  mod 257
- Note that here the given key *lh* is to base  $m = 256$ , but the random key *a* is to base  $m = 257$ , which we normally don't do.

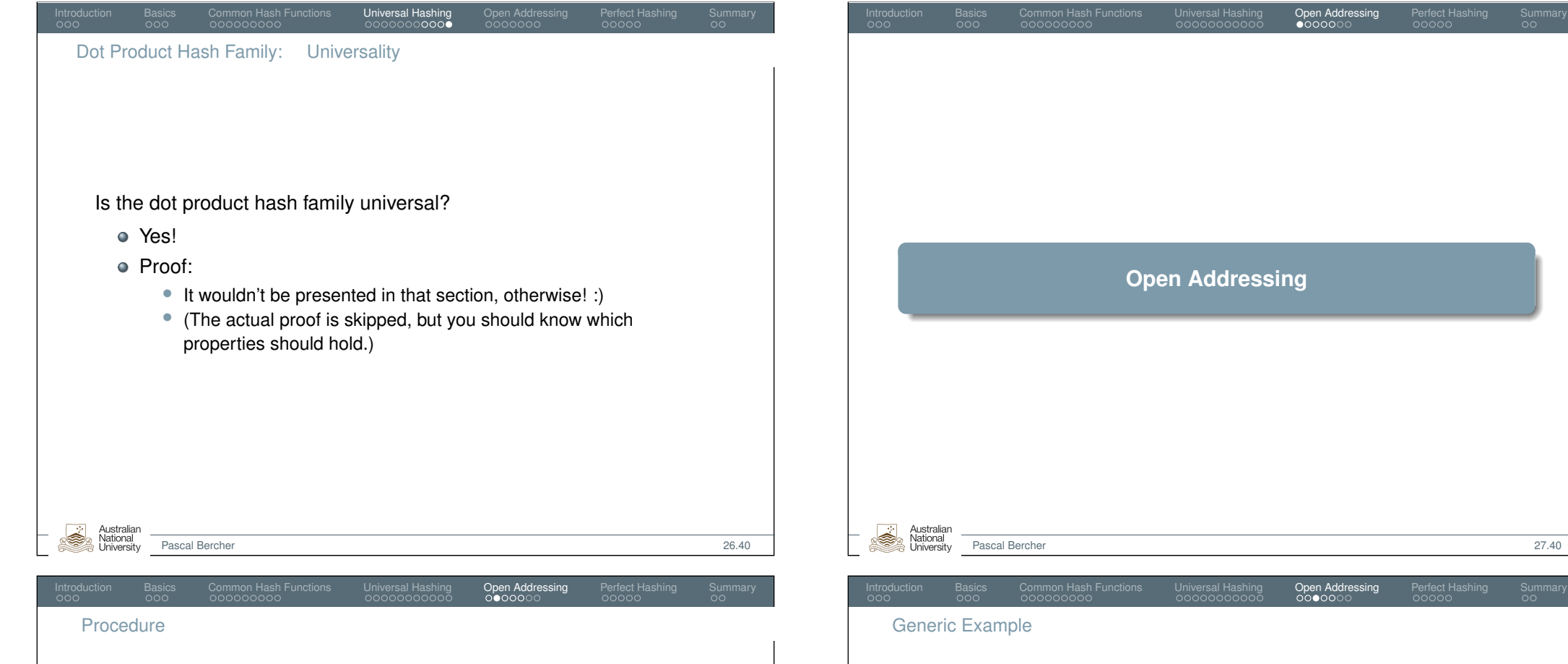

- <span id="page-7-0"></span>All items are stored directly in the hash table (i.e., no linked list, one item per slot). So the main idea is to look for another free index in case of collision.
- Here, the hash function maps "(key, number of trials)" to an index in the hash table:

*h* :  $U \times \{0, \ldots, m-1\} \rightarrow \{0, \ldots, m-1\}$ 

- **•** The sequence  $\langle h(k, 0), h(k, 1), \ldots, h(k, m-1) \rangle$  is called a *probe sequence*.
- $\bullet$  Each probe sequence must be a permutation of  $\langle 0, \ldots, m-1 \rangle$ .
- Why the permutation requirement? So that each slot gets eventually filled! (Since the permutation is the sequence of array positions that are tried, in the order of trying.)

National

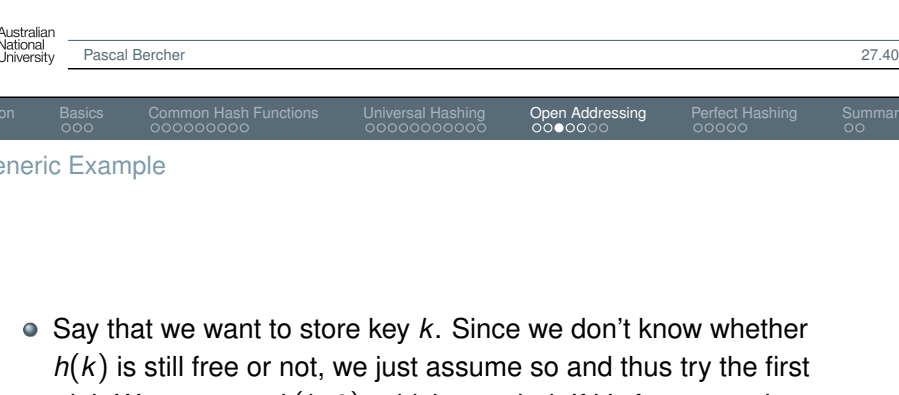

- trial: We compute *h*(*k*, 0), which, say, is *i*. If it's free, store it there, i.e., at *T*[*i*].
- Say we attempt to store a second key *k* ′ . Again we have to try the first trial again, so we compute *h*(*k* ′ , 0). Assume that's a collision with *i*, so we get  $h(k', 0) = i$  as well.
- We will thus have to try again and compute  $h(k', 1)$ , which will get another index. We repeat until we get a free index.

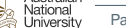

<span id="page-8-0"></span>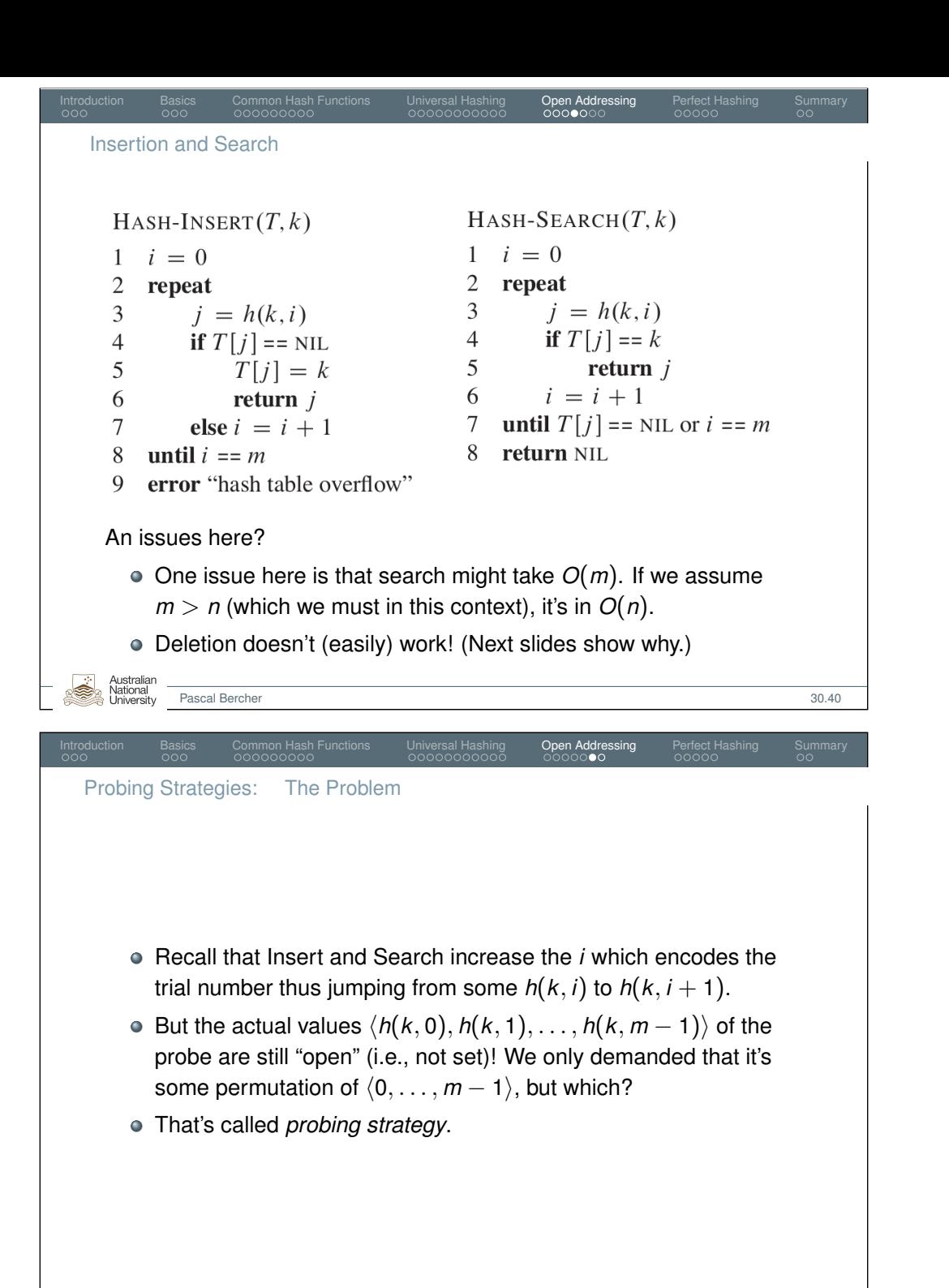

# Deletion

- Imagine key *k* has been stored in  $T[h(k, 3)]$ .
- Suppose we delete  $T[h(k, 2)]$  (i.e., some other key lies there, which happens to also have the hash value *h*(*k*, 2)). Thus, assume that we just assigned  $T[h(k, 2)] = NIL$  for this purpose.

Introduction Basics Common Hash Functions Universal Hashing **Open Addressing** Perfect Hashing Summary

- Now we can no longer find *k* in the hash table according to the previous search routine, since that stops once  $T[h(k, 2)] = NIL$ is found.
- Solution:

National

- Fix delete procedure: Set *T*[*h*(*k*, 2)] as *deleted* instead of NIL:
	- ▶ *Solved:* Search will continue on 'deleted' entries and still stop on 'empty' (NIL) ones.
	- ▶ *New issue:* Insert can so far only delete when entry is NIL.
- Fix insert procedure: Modify line 4 (insertion) such that it inserts data into cells that are NIL or *deleted*.

Pascal Bercher 31.40

## Introduction Basics Common Hash Functions Universal Hashing Open Addressing Perfect Hashing Summary Probing Strategies: Strategy Overview

- - *Linear Probing: h*( $k$ ,  $i$ ) = ( $h'(k) + i$ ) mod *m*, where  $h'$  is a usual hash function.
		- Meaning? Just use the next cell!
		- Issue: Clustering, i.e., consecutive group of occupied slots becomes longer.
	- *Double Hashing: h(k, i)* =  $(h_1(k) + i \cdot h_2(k))$  mod *m*, where  $h_1$ and  $h<sub>2</sub>$  are usual hash functions. It must also hold that:
		- $h_2$  can never be 0 (for good reasons!)
		- $h_2(k)$  must be relatively prime to *m* (greatest common divisor is 1)

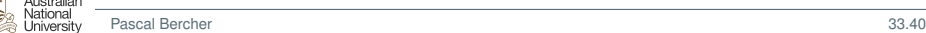

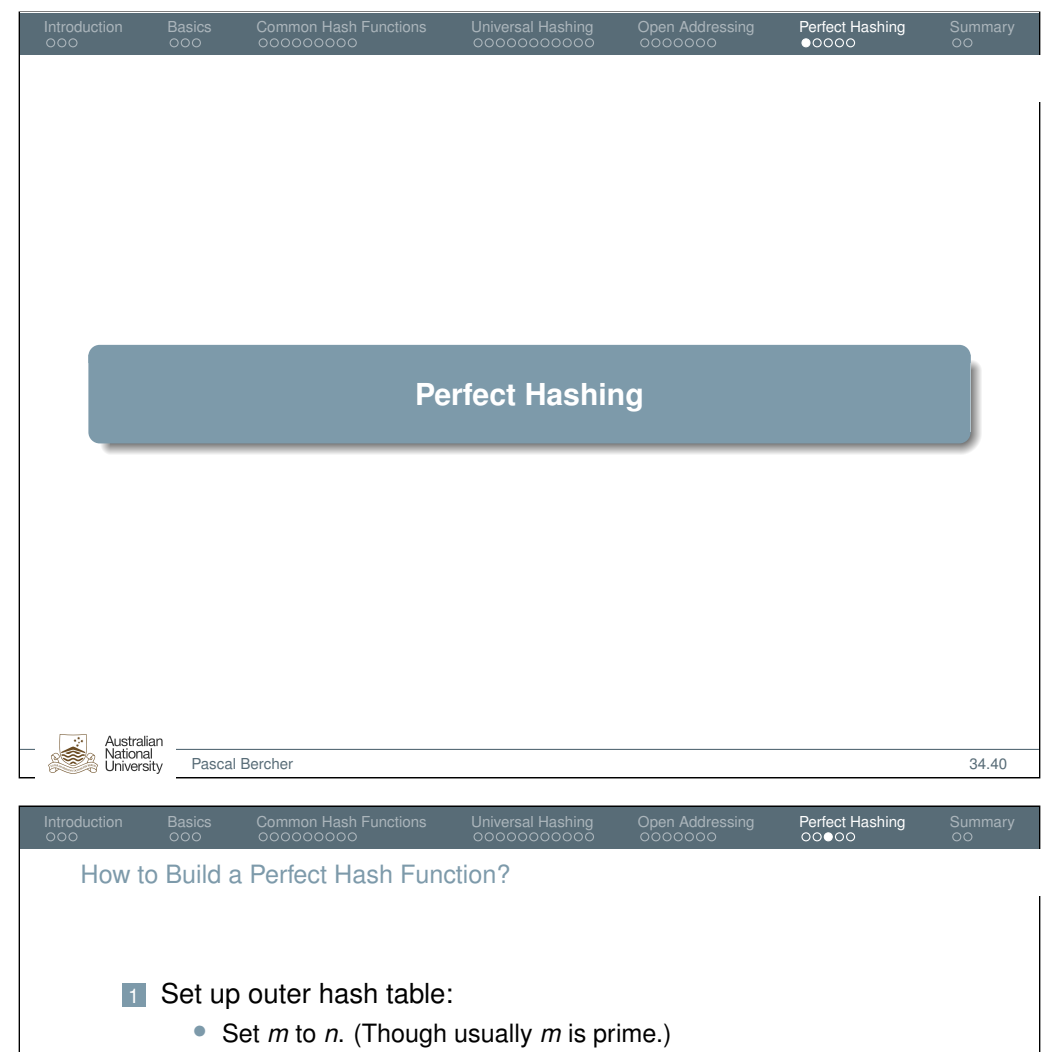

<span id="page-9-0"></span>• Pick a universal hash function  $h_1 \in H$ .

#### 2 Set up inner has tables:

- Set  $m_i$  to  $n_i^2$ .
- If  $\sum$ <sup>*m*−1</sup>  $\sum_{i=0}$   $m_i > c \cdot n$ [, for a selected](#page-9-0) constant *c*, redo 1.
	- This guarantees  $O(n)$  size of the entire table!
- Choose a universal hash function  $h_2^i$  ∈ *H* to be the hash function for this inner hash table at position *i* and insert its elements.
- As long as there are two  $k, k'$  with  $h_2^i(k) = h_2^i(k')$  for any  $k \neq k'$ , pick a different  $h_2^i$  and rehash those elements in that inner table according to the new function.

If the data is static (i.e., no insert and delete), i.e., all data is given in advance, then we can ensure worst-case *O*(1) search time.

Introduction Basics Common Hash Functions Universal Hashing Open Addressing Perfect Hashing Summary

**Idea: 2-level hashing** 

General Idea and Properties

• Each slot points to another hash table (instead of to a linked list).

Pascal Bercher 35.40

- Use universal hashing in both levels.
- **•** Properties:
	- *O*(1) search time in the worst case.
	- *O*(*n*) expected space.

# Why Inner Table Size  $n_i^2$ ? (Runtime)

## **Theorem:**

Australia National

Let *m* be *n* 2 . The probability that there are *any* collisions (using a hash function randomly chosen from a set of universal hash functions) is strictly less than 50%.

Introduction Basics Common Hash Functions Universal Hashing Open Addressing Perfect Hashing Summary

## **Proof:**

- There exist  $\binom{n}{2}$  $n \choose 2$  pairs of keys (worst case number of collisions).
- Each collision has probability  $\frac{1}{m}$ .
- Let *X* be a random variable counting the number of collisions.
- $E[X] = {n \choose 2}$  $\binom{n}{2} \cdot \frac{1}{m} = \frac{n \cdot (n-1)}{2}$  $\frac{1}{2}$   $\frac{1}{n^2}$  $\frac{1}{n^2} = \frac{1}{2}$  $\frac{1}{2} \cdot \frac{n-1}{n} < \frac{1}{2}$  $\frac{1}{2} \cdot \frac{n}{n} = \frac{1}{2}$  $\frac{1}{2}$ .

So it's more likely (than not) that we get no collisions! (Note that this result generalizes to *m<sup>i</sup>* and *n<sup>i</sup>* .)

<span id="page-10-0"></span>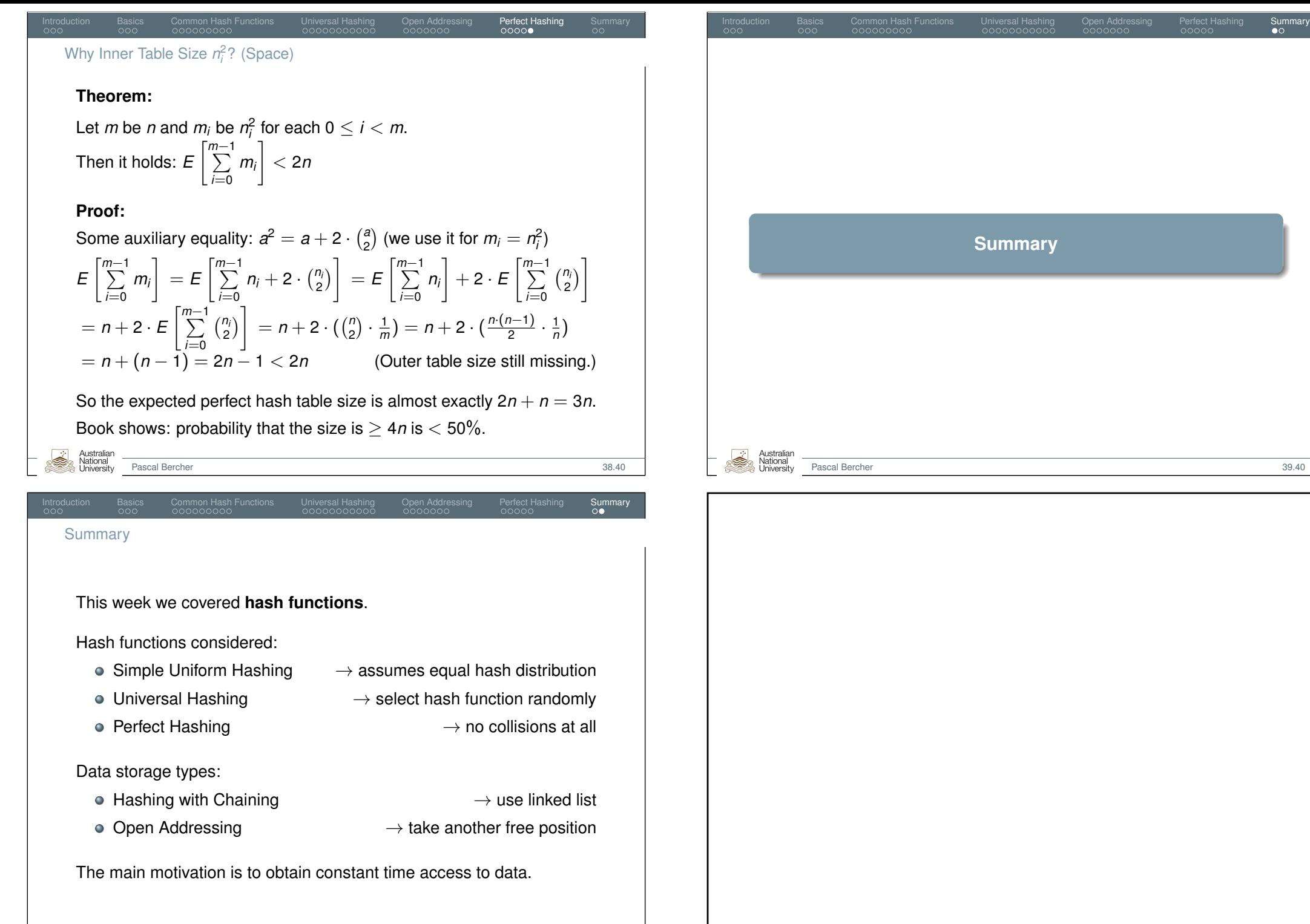

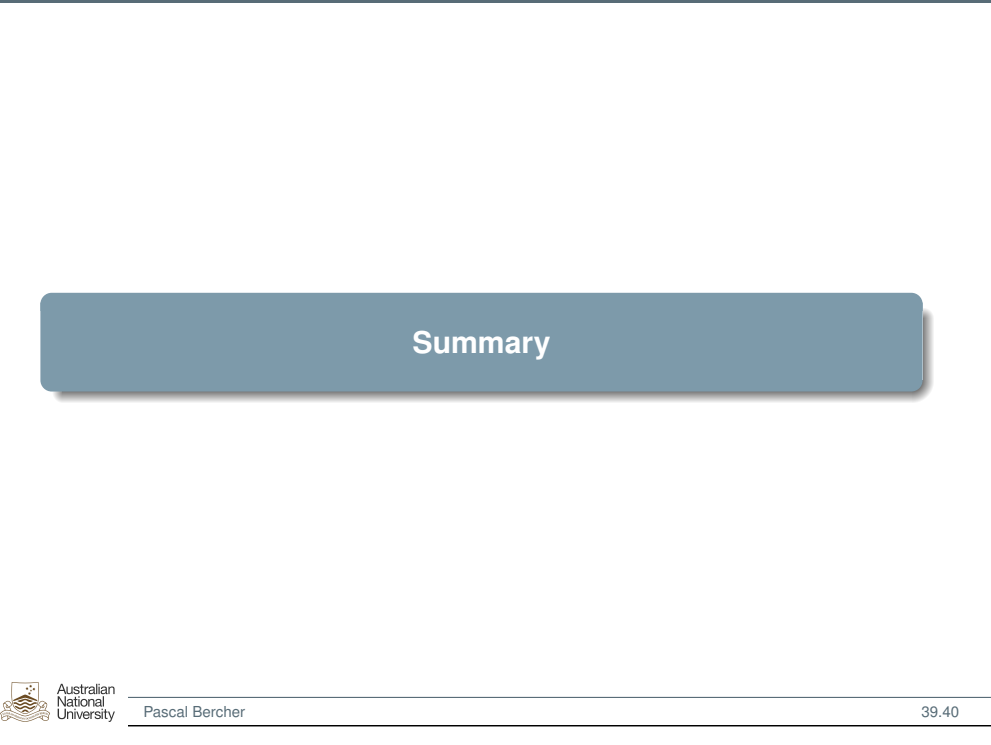

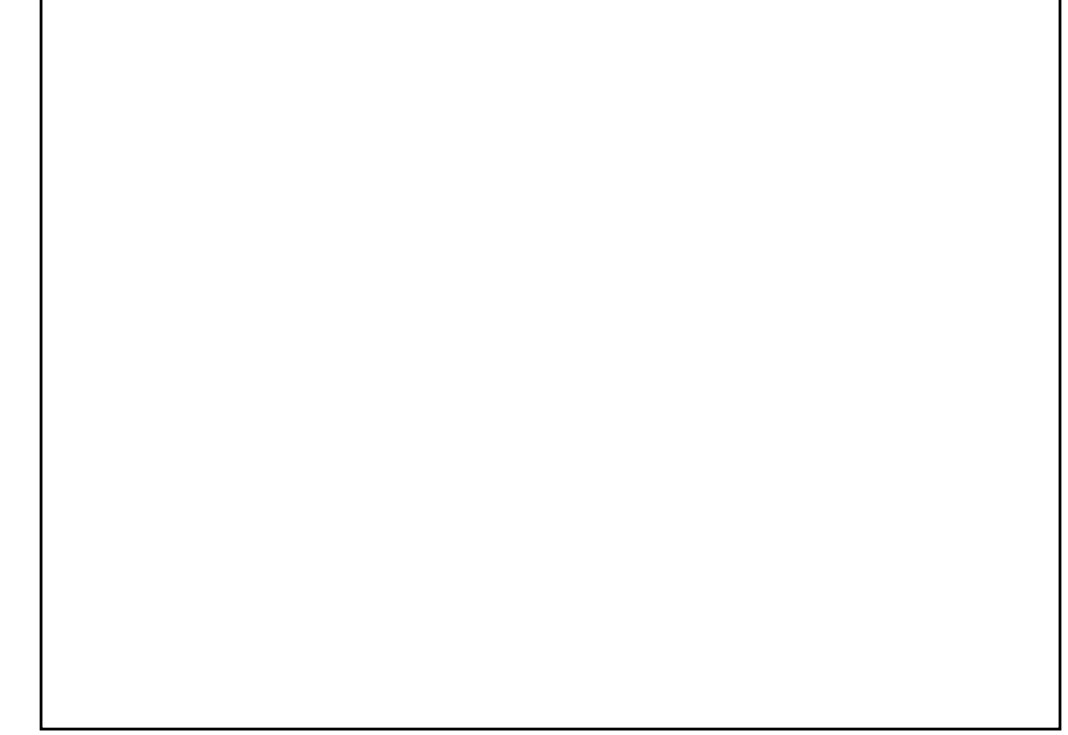